# Package 'glmglrt'

August 7, 2020

<span id="page-0-0"></span>Type Package

Title GLRT P-Values in Generalized Linear Models

Version 0.2.2

Maintainer André GILLIBERT <andre.gillibert@chu-rouen.fr>

Author André GILLIBERT [aut, cre]

Description Provides functions to compute Generalized Likelihood Ra-

tio Tests (GLRT) also known as Likelihood Ratio Tests (LRT) and Rao's score tests of simple and complex contrasts of Generalized Linear Models (GLMs). It provides the same interface as summary.glm(), adding GLRT P-values,

less biased than Wald's P-values and consistent with profile-

likelihood confidence interval generated by confint().

See Wilks (1938) <doi:10.1214/aoms/1177732360> for the LRT chi-square approximation.

See Rao (1948) <doi:10.1017/S0305004100023987> for Rao's score test.

See Wald (1943) <doi:10.2307/1990256> for Wald's test.

License GPL-2

Encoding UTF-8

LazyData true

Depends  $R$  ( $>= 3.5$ )

**Imports** stats, parameters  $(>= 0.1.0)$ , MASS

RoxygenNote 7.1.1

Suggests testthat (>= 2.1.0), lme4, nlme, datasets, nnet, survival, lmerTest, mgcv, gam, multcomp

NeedsCompilation no

Repository CRAN

Date/Publication 2020-08-07 08:40:11 UTC

# R topics documented:

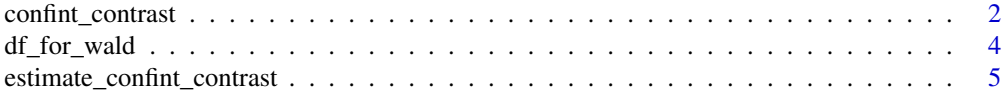

# <span id="page-1-0"></span>2 confint\_contrast

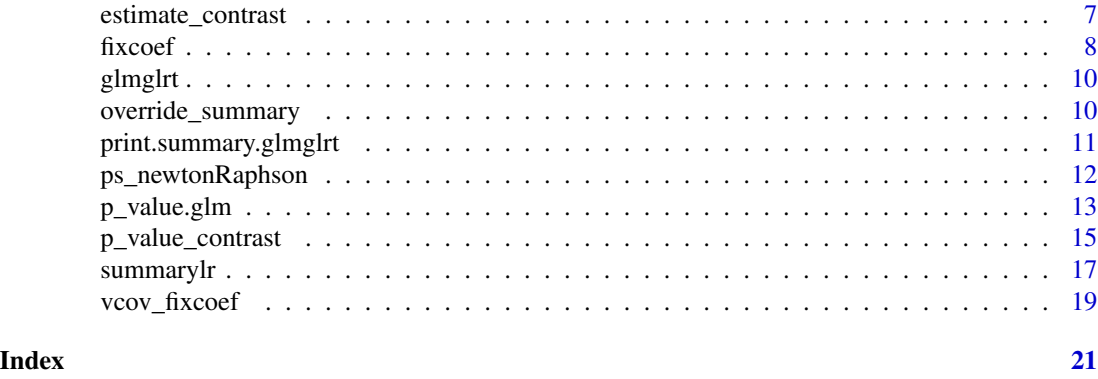

<span id="page-1-1"></span>confint\_contrast *Confidence interval estimation of contrasts*

# <span id="page-1-2"></span>Description

This S3 generic function allows the computation of confidence intervals of contrasts (i.e. linear combinations) of fixed-effects in many models. The default implementation computes Wald's confidence intervals with any model as long as it consistently implements [fixcoef](#page-7-1), [vcov\\_fixcoef](#page-18-1) and [df\\_for\\_wald](#page-3-1). It is also specialized for GLMs with Wald's, LRT and Rao's confidence intervals and may be specialized with other models.

```
confint_contrast(
  model,
  contrast,
  method = NULL,level = 0.95,alternative = c("two.sided", "less", "greater"),
  ...
\mathcal{L}## Default S3 method:
confint_contrast(
 model,
  contrast,
 method = NULL,level = 0.95,alternative = c("two.sided", "less", "greater"),
  clevel_logit_tol = 1e-05,
  deriv_{rel\_SE} = 1e-04,
  ...,
  force = FALSE,debuglevel = 1
)
```
### <span id="page-2-0"></span>Arguments

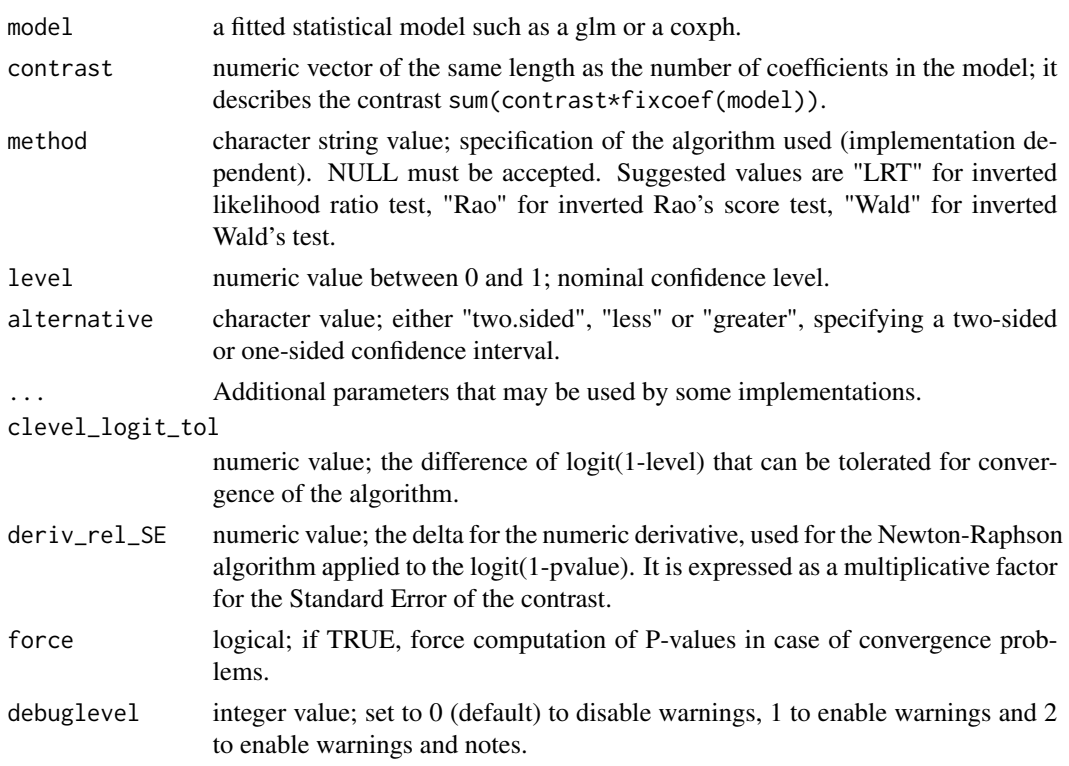

# Details

This function should consistent with [estimate\\_contrast](#page-6-1) and [p\\_value\\_contrast](#page-14-1) as they are designed to be used together. If a null hypothesis (H0) is specified, it MUST be ignored by confint\_contrast as in estimate\_contrast. If you want to make it consistent with p\_value\_contrast you may subtract H0 from the output of estimate\_contrast and confint\_contrast.

When alternative is "less" or "greater", one-sided confidence intervals are generated.

# Value

A vector of length 2. The first value MUST be named "lower" and be the lower bound of the confidence interval. The second value MUST be named "upper" and be the upper bound of the confidence interval.

#### Methods (by class)

• default: Default implementation Supports Wald's test on a wide range of models, including [lm](#page-0-0), [mlm](#page-0-0), [stats::glm](#page-0-0), [negbin](#page-0-0), [MASS::polr](#page-0-0), [MASS::rlm](#page-0-0) (with normality assumptions, defeating the purpose of rlm),  $nlm$ e::lme,  $nlmc$ ::gls, [lme4::lmer](#page-0-0), [lme4::glmer](#page-0-0), [mgcv::gam](#page-0-0), [gam::gam](#page-0-0), [survival::coxph](#page-0-0), [survival::survreg](#page-0-0), [nnet::multinom](#page-0-0), [stats::nls](#page-0-0).

It can be easily extended by implementing three generic functions: [fixcoef](#page-7-1), [vcov\\_fixcoef](#page-18-1) and [df\\_for\\_wald](#page-3-1). If the implementations of [coef](#page-0-0), [vcov](#page-0-0) and [df.residual](#page-0-0) are consistent, you do not have to implement fixcoef, vcov\_fixcoef and df\_for\_wald.

<span id="page-3-0"></span>It also provides method="LRT" and method="Rao" on [stats::glm](#page-0-0) and method="LRT" on negative binomials ([negbin](#page-0-0)) models. It is implemented by inverting tests performed by [p\\_value\\_contrast](#page-14-1), with the help of the Newton-Raphson algorithm on the logit of the twosided P-value.

# See Also

Other Contrast functions: [estimate\\_confint\\_contrast\(](#page-4-1)), [estimate\\_contrast\(](#page-6-1)), [p\\_value\\_contrast\(](#page-14-1))

# Examples

```
data(mtcars)
model1 = glm(family="gaussian", data=mtcars, hp ~0+factor(gear))# do cars with 5 gears have more horse power (hp) than cars with 4 gears ?
confint_contrast(model1, c(0,-1,1))
# now, we fit an equivalent model (same distribution and same predictions)
model2 = glm(family=gaussian(log), data=mtcars, hp ~ 0+factor(gear))
# do cars with 5 gears have at least twice the horse power than cars with 4 gears ?
confint_contrast(model2, c(0,-1,0.5))
```
<span id="page-3-1"></span>df\_for\_wald *Gets the degree of freedom for Wald tests involving the model*

#### Description

This generic function is used by [p\\_value\\_contrast.default](#page-14-2) to get the number of degrees of freedom of the [t distribution](#page-0-0) that approximates the point estimate of the contrast divided by its standard error.

# Usage

```
df_for_wald(object, ...)
## S3 method for class 'glm'
df_for_wald(object, ...)
```
## Default S3 method: df\_for\_wald(object, ...)

#### Arguments

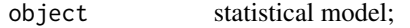

... Unused by p\_value\_contrast.default, but may be useful to some custom specializations.

### <span id="page-4-0"></span>Details

This function is quite similar to df. residual but it should return Inf when the Student's t distribution is less appropriate than the normal distribution.

#### Value

A finite value or Inf for normal distribution approximation.

# Methods (by class)

- glm: Returns [df.residual](#page-0-0) for linear gaussian models and Inf for all other models in order to make Wald's tests consistent with the behavior of [stats::summary.glm\(object\)](#page-0-0)
- default: Simple proxy to [df.residual](#page-0-0) but replaces NAs with Inf

# See Also

Other Wald-related functions: [fixcoef\(](#page-7-1)), [p\\_value\\_contrast\(](#page-14-1)), [vcov\\_fixcoef\(](#page-18-1))

# Examples

```
# 10 observations, one coefficient, 9 degrees of freedom
df_for_wald(glm(I(1:10) \sim 1))# returns Inf (non-gaussian-identity model)
df_for_wald(glm(family="poisson", c(10, 20, 30) ~ 1))data(mtcars)
# returns Inf (non-gaussian-identity model)
df_for_wald(glm(family="binomial", data=mtcars, I(hp > median(hp)) < cyl)
```
#### <span id="page-4-1"></span>estimate\_confint\_contrast

*Computes point estimates, confidence intervals and P-values of a contrast*

# Description

This function combines outputs from [estimate\\_contrast](#page-6-1), [confint\\_contrast](#page-1-1) and [p\\_value\\_contrast](#page-14-1) to provide a 4-values vector with point estimate (1st value), lower and upper boundaries of the confidence interval (2nd and 3rd values) and P-value (4th value) comparing the contrast to H0.

```
estimate_confint_contrast(
 model,
  contrast,
 method = NULL,level = 0.95,force = FALSE,
  debuglevel = 1,
```

```
HO = 0,
alternative = c("two.sided", "less", "greater"),
...
```
# Arguments

 $\mathcal{L}$ 

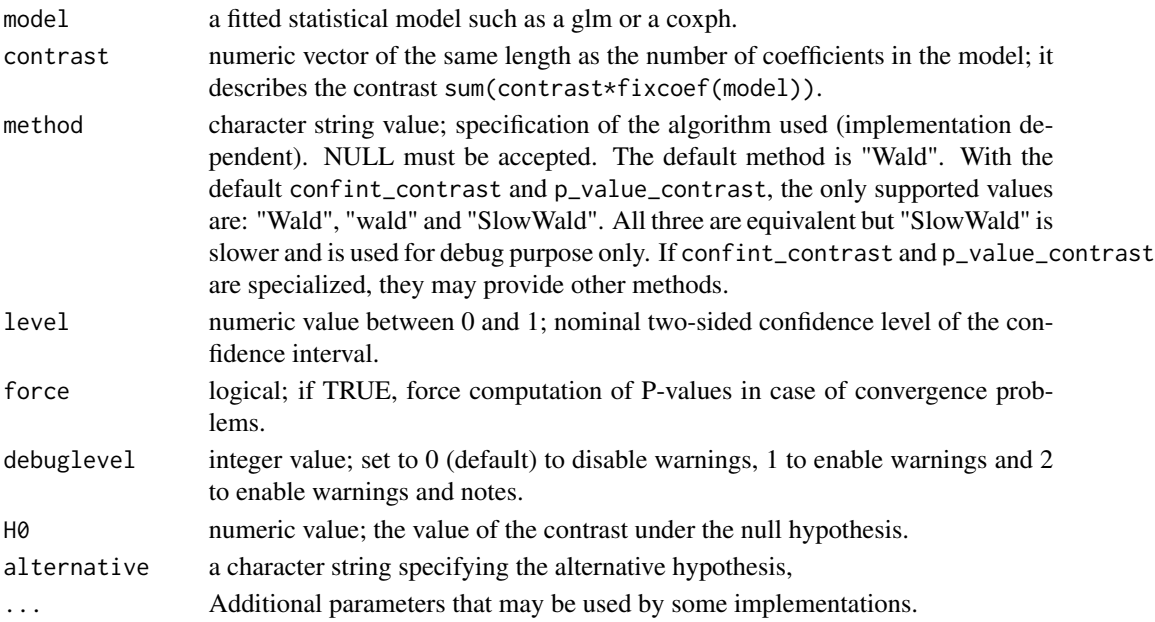

# Details

When alternative is "less" or "greater", a one-sided confidence interval and a one-sided P-value are generated. If H0 is not zero, the P-value compares the estimate to the value of H0, but the estimate and confidence interval are unchanged.

#### See Also

Other Contrast functions: [confint\\_contrast\(](#page-1-1)), [estimate\\_contrast\(](#page-6-1)), [p\\_value\\_contrast\(](#page-14-1))

# Examples

```
data(mtcars)
model1 = glm(family="gaussian", data=mtcars, hp ~0+factor(gear))# do cars with 5 gears have more horse power (hp) than cars with 4 gears ?
estimate_confint_contrast(model1, c(0,-1,1))
# now, we fit an equivalent model (same distribution and same predictions)
model2 = glm(family=gaussian(log), data=mtcars, hp ~ 0+factor(gear))
# do cars with 5 gears have at least twice the horse power than cars with 4 gears ?
estimate_confint_contrast(model2, c(0,-1,0.5))
```
<span id="page-5-0"></span>

#### <span id="page-6-1"></span><span id="page-6-0"></span>Description

This S3 generic function allows the computation of point estimates of contrasts (i.e. linear combinations) of fixed-effects in many models The default implementation computes Wald's confidence intervals with any model as long as it implements [fixcoef](#page-7-1), returning a vector of fixed effects.

# Usage

```
estimate_contrast(model, contrast, method = NULL, ...)
## Default S3 method:
estimate_contrast(model, contrast, method = NULL, ...)
```
# Arguments

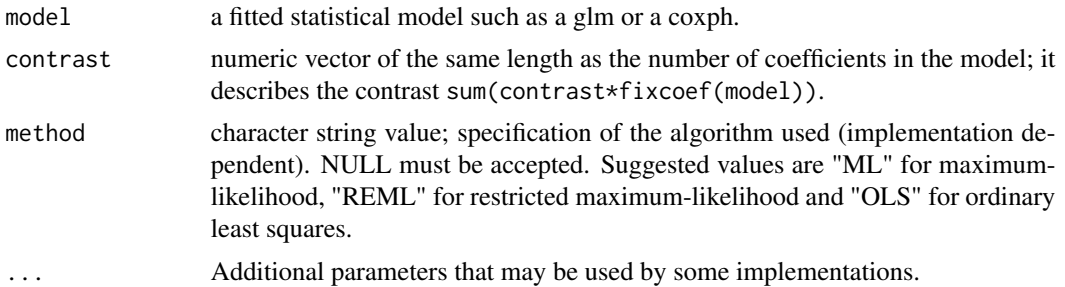

# Details

This function should consistent with [confint\\_contrast](#page-1-1) and [p\\_value\\_contrast](#page-14-1) as they are designed to be used together. If a null hypothesis (H0) is specified, it MUST be ignored by estimate\_contrast. If you want to make it consistent with p\_value\_contrast you may substract H0 from the output of estimate\_contrast and confint\_contrast.

# Value

A single numeric value (vector of length 1) equal to the point estimate of the contrast, with the name "pvalue".

#### Methods (by class)

• default: Compute contrasts of fixed-effects in any model implementing [fixcoef](#page-7-1). It basically computes sum(fixcoef(model) \* contrast).

# See Also

Other Contrast functions: [confint\\_contrast\(](#page-1-1)), [estimate\\_confint\\_contrast\(](#page-4-1)), [p\\_value\\_contrast\(](#page-14-1))

# Examples

```
data(mtcars)
model1 = glm(family="gaussian", data=mtcars, hp ~ 0+factor(gear))# do cars with 5 gears have more horse power (hp) than cars with 4 gears ?
estimate_contrast(model1, c(0,-1,1))
# now, we fit an equivalent model (same distribution and same predictions)
model2 = glm(family=gaussian(log), data=mtcars, hp ~ 0+factor(gear))
# do cars with 5 gears have at least twice the horse power than cars with 4 gears ?
estimate_contrast(model1, c(0,-1,0.5))
```
<span id="page-7-1"></span>fixcoef *Generic function to get fixed effects of a model*

# **Description**

This is a generic S3 function that gets point estimates of fixed effects of a statistical model, implemented on a wide range of models and that can be extended to new models.

```
fixcoef(model, ...)
## S3 method for class 'lmerMod'
fixcoef(model, ...)
## S3 method for class 'glmerMod'
fixcoef(model, ...)
## S3 method for class 'lmerModLmerTest'
fixcoef(model, ...)
## S3 method for class 'lme'
fixcoef(model, ...)
## S3 method for class 'multinom'
fixcoef(model, ...)
## S3 method for class 'mlm'
fixcoef(model, ...)
## Default S3 method:
fixcoef(model, ...)
```
<span id="page-7-0"></span>

#### <span id="page-8-0"></span>fixcoef 9

#### Arguments

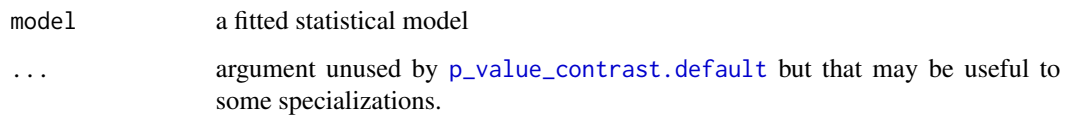

# Details

It must return only estimates of fixed-effects of a model. Random effects are ignored. The [names](#page-0-0) of the element of this vector must be consistent with the rownames and colnames of the variancecovariance matrix that [vcov\\_fixcoef](#page-18-1) returns. The vcov\_fixcoef function, on the same model, must return a matrix with the same number and names of rows and columns as the length of the vector returned by fixcoef.

The functions [vcov\\_fixcoef](#page-18-1) and [fixcoef](#page-7-1) would be pointless if the behavior of [vcov](#page-0-0) and [coef](#page-0-0) were not inconsistent from package to package.

fixcoef and vcov\_fixcoef, together with [df\\_for\\_wald](#page-3-1) are used by [p\\_value\\_contrast.default](#page-14-2)

#### Value

Simple numeric vector with one item for each fixed effect of the model.

#### Methods (by class)

- lmerMod: implementation for lme4:: lmer
- glmerMod: implementation for [lme4::glmer](#page-0-0)
- lmerModLmerTest: implementation for [lmerTest::lmer](#page-0-0)
- lme: implementation for  $nlm$ e:: lme
- multinom: implementation for [nnet::multinom](#page-0-0)
- mlm: implementation for multiple responses linear models generated by stats: : lm when the response is a matrix. It transforms the matrix to a vector, consistent with [stats::vcov](#page-0-0).
- default: default implementation, simply calls coef(model).

# See Also

Other Wald-related functions: [df\\_for\\_wald\(](#page-3-1)), [p\\_value\\_contrast\(](#page-14-1)), [vcov\\_fixcoef\(](#page-18-1))

# Examples

```
data(mtcars)
fixcoef(lm(data=mtcars, hp \sim 1)) # get mean horse power of cars listed in mtcars
```
<span id="page-9-0"></span>

#### Description

This package has been developed to provide Generalized Likelihood Ratio Tests (GLRT) also known as Likelihood Ratio Tests (LRT) to Generalized Linear Models (GLMs). The [stats](#page-0-0) package do support LRT P-values with [anova](#page-0-0) and derived confidence intervals with confint(), but provides Wald's P-values with the [summary](#page-0-0) function. This is unfortunate for two reasons: Wald's P-values may be inconsistent with profile-likelihood confidence intervals and Wald's P-values, on small samples are more biased than LRT P-values, for non-gaussian models. The [anova](#page-0-0) function is not as simple as [summary](#page-0-0), since it requires manually fitting two models.

# Summary function

This package provides a way to override (see [override\\_summary\)](#page-9-1) the standard [summary.glm](#page-0-0) function by a [summarylr](#page-16-1) function that provides LRT and/or Rao's score P-values.

# Functions to estimate contrasts

It also provides functions [estimate\\_contrast](#page-6-1), [confint\\_contrast](#page-1-1) and [p\\_value\\_contrast](#page-14-1) to estimate contrasts of coefficients of GLMs with LRT, Rao's and Wald's hypothesis tests and confidence intervals This is an alternative to [multcomp::glht](#page-0-0) without Wald's approximation ! It also provides a less powerful [p\\_value.glm](#page-12-1) method for the S3 generic [parameters::p\\_value.](#page-0-0) It also extends this S3 generic for a variety of models as [p\\_value.default](#page-0-0). That time, the only method supported for all models, is Wald's method.

<span id="page-9-1"></span>override\_summary *Overrides the Generalized Linear Models summary methods*

#### Description

This function overrides the [summary.glm](#page-0-0) and [summary.negbin](#page-0-0) S3 methods by the [summarylr](#page-16-1) function in the calling environment.

# Usage

override\_summary()

#### Details

Although some minor compatibility issues may exist when calling this function in the global environment, most scripts should work with it. Indeed [summarylr](#page-16-1) behaves like [summary.glm](#page-0-0) but adds a \$extra field containing P-value info. The first letter of the field name ('e') is unique, avoiding problems with scripts that access fields with short names (e.g. model\$x for model\$xlevels).

# <span id="page-10-0"></span>print.summary.glmglrt 11

# See Also

Other Extended GLM summary functions: [print.summary.glmglrt\(](#page-10-1)), [summarylr\(](#page-16-1))

# Examples

```
model = glm(family="binomial", cbind(50, 30) ~ 1)override_summary()
summary(model) # Additional 'LRT P-value' column
```
<span id="page-10-1"></span>print.summary.glmglrt *Prints the summary generated by* [summarylr](#page-16-1)

# Description

This function prints a summary.glmglrt object generated by [summarylr](#page-16-1). It works like the standard [summary.glm](#page-0-0) function but additionnally displays columns showing Rao or LRT P-values.

# Usage

```
## S3 method for class 'summary.glmglrt'
print(
 x,
  ...,
 has.Pvalue = TRUE,
  tst.ind = 3,
  debuglevel = NULL,
 keep.wald = NULL
)
```
# Arguments

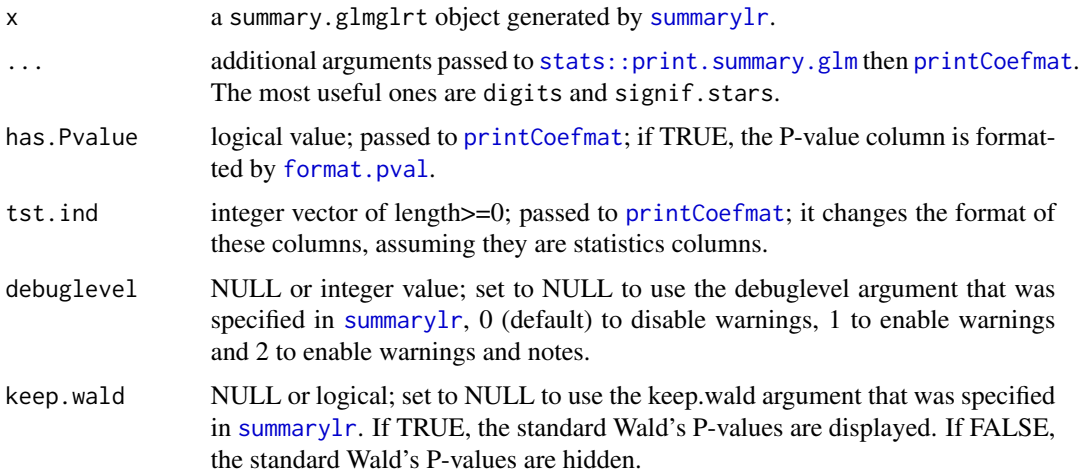

# See Also

Other Extended GLM summary functions: [override\\_summary\(](#page-9-1)), [summarylr\(](#page-16-1))

#### Examples

```
model = glm(family="binomial", cbind(50, 30) ~ 1)print(summarylr(model),signif.stars=FALSE,digits=10)
```
ps\_newtonRaphson *Newton-Raphson algorithm when parameters may not be estimable outside of their parameter space*

# Description

This is used by [confint\\_contrast.default](#page-1-2) to find the lower and upper boundaries of the confidence interval so that they have a P-value equal to 1-level. This makes it possible to compute contrast on log-binomial models when solutions are close to the boundaries of the parameter space and Newton-Raphson may compute some intermediate values outside of the valid parameter space, leading to P-values equal to NA.

#### Usage

```
ps_newtonRaphson(
  rootfun,
  x,
  xabstol = 1e-05,
  derivdelta = xabstol,
  yabstol = 1e-05,
  niter = 100,
  extraiter = 0\mathcal{L}
```
# Arguments

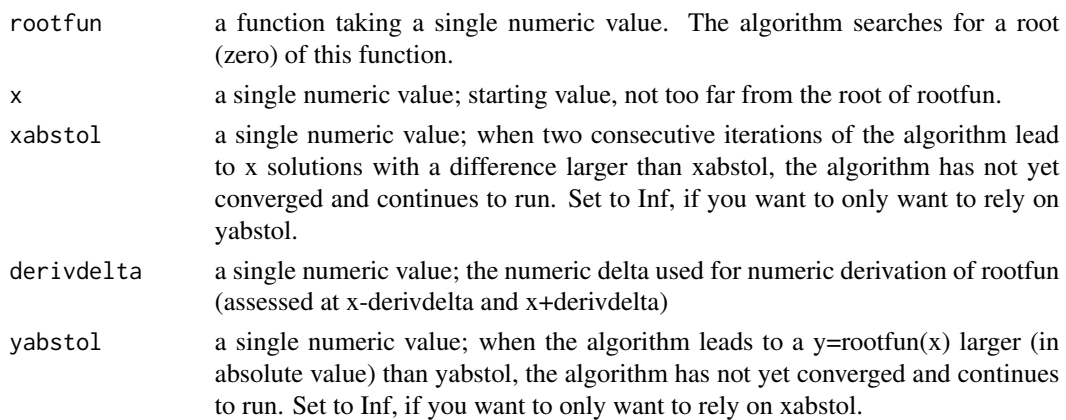

<span id="page-11-0"></span>

# <span id="page-12-0"></span>p\_value.glm 13

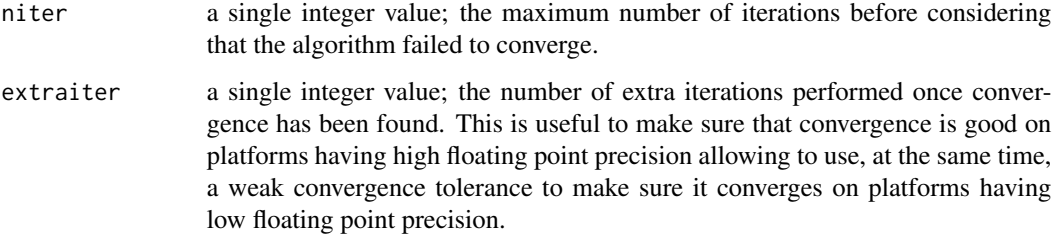

# Details

It assumes that rootfun is NA above the upper boundary of the parameter space and below the lower boundary of the parameter space. The parameter space must not have "holes" (i.e. valid, then invalid, then valid again). Invalid values are described by NA. The actual interval of valid values are automatically found by the algorithm, so you do not have to explicitly specify the minimum and maximum values of the parameter space.

# Value

a list object with the following fields:

root the x value so that rootfun $(x)$  is as close as possible to 0

f.root rootfun(root)

yabstol the parameter of the same name

- iter the number of iterations of the Newton-Raphson algorithm performed before reaching convergence
- estim.prec the latest move (on the x variable) done before convergence

prevx the previous x value, in the algorithm, just before x=root was reached

prevy rootfun(prevx)

prevder numeric derivative of rootfun at prevx

<span id="page-12-1"></span>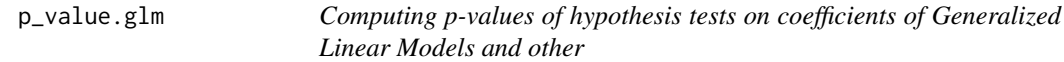

# Description

This S3 method is a specialization of [parameters::p\\_value](#page-0-0) for [stats::glm](#page-0-0) models. By default, it computes Wald's P-values that are known to be more biased than LRT P-values, but the behavior can be overriden by the method="LRT" argument. This is for compatibility with the default method of [parameters::p\\_value](#page-0-0).

# Usage

```
## S3 method for class 'glm'
p_value(
 model,
 method = NULL,parm = NULL,
 alternative = c("two.sided", "less", "greater"),HO = 0,
  debuglevel = 1,
  force = FALSE,
  ...
)
```
# Arguments

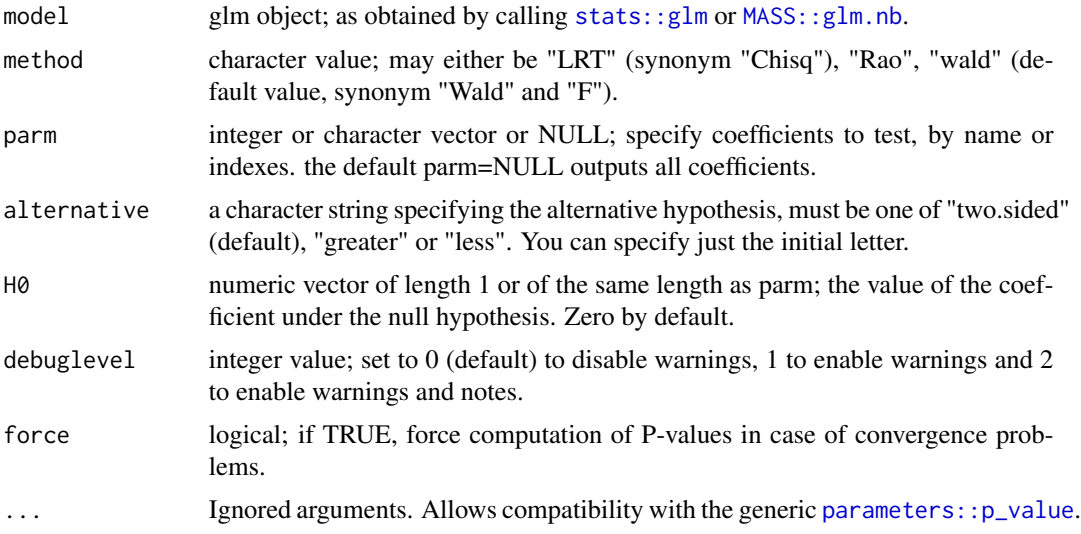

# Value

a data.frame with two columns; the first column, Parameter represents the name of the coefficient and p (second column) represents the P-value of the hypothesis test against H0

# Examples

```
require("parameters")
mod = glm(family="poisson", c(2,30) \sim c(0,1), offset=log(c(8,30)))
# Wald's tests (biased)
p_value(mod)
# Rao score tests (biased)
p_value(mod, method="Rao")
# LRT tests (less biased)
p_value(mod, method="LRT")
```
# only test slope (faster since only one test is performed)

<span id="page-13-0"></span>

```
p_value(mod, method="LRT", parm=2)
# is slope greater than log(2) ?
p_value(mod, method="LRT", parm=2, H0=log(2), alternative="greater")
```
<span id="page-14-1"></span>p\_value\_contrast *Hypothesis tests on contrasts*

# <span id="page-14-2"></span>Description

This S3 generic function allows the computation of P-values associated to hypothesis tests of contrasts (i.e. linear combinations) of fixed-effects in a model. The default implementation computes Wald's P-values with any model as long as it consistently implements [fixcoef](#page-7-1), [vcov\\_fixcoef](#page-18-1) and [df\\_for\\_wald](#page-3-1). It is also specialized for GLMs and negative binomial models (see [MASS::glm.nb](#page-0-0)) with Wald's, LRT and Rao's P-values and may be specialized with other models.

```
p_value_contrast(
 model,
  contrast,
  alternative = c("two.sided", "less", "greater"),
 HO = 0,
  method = NULL,...
\lambda## S3 method for class 'glm'
p_value_contrast(
  model,
  contrast,
  alternative = c("two.sided", "less", "greater"),
 HO = 0,
 method = c("LRT", "Rao", "Chisq", "F", "Wald", "wald"),
  ...,
  debuglevel = 1,
  force = FALSE
)
## Default S3 method:
p_value_contrast(
  model,
  contrast,
  alternative = c("two.sided", "less", "greater"),
 HO = 0,
  method = "Wald",...,
  debuglevel = 0,
```

```
force = FALSE
\lambda
```
#### Arguments

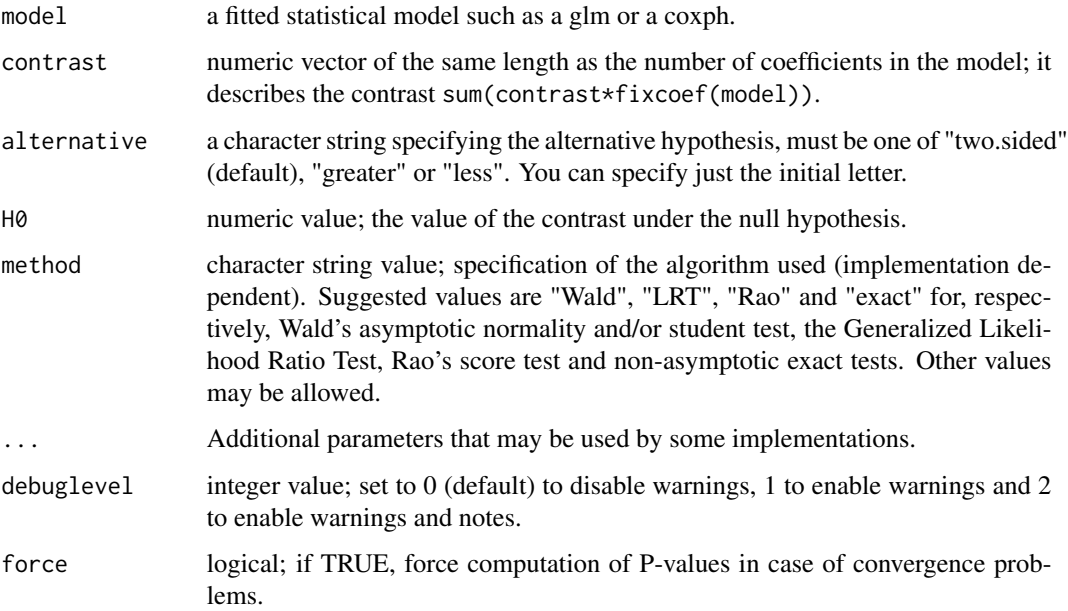

# Details

Every implementation MUST support specification of the alternative hypothesis (alternative argument) and null hypothesis (H0 argument).

# Value

A single numeric value (vector of length 1) equal to the one-sided (for alternative="less" or "greater") or two-sided P-value

# Methods (by class)

- glm: It supports Wald (method="Wald"), Generalized Likelihood Ratio Tests (method="LRT") and Rao's score tests (method="Rao"). It works for [stats::glm](#page-0-0) models and negative binomial models (MASS:: glm.nb) with method="LRT" and method="Wald".
- default: Supports Wald's test on a wide range of models, including [lm](#page-0-0), [mlm](#page-0-0), [stats::glm](#page-0-0), [negbin](#page-0-0), [MASS::polr](#page-0-0), [MASS::rlm](#page-0-0) (with normality assumptions, defeating the purpose of rlm), [nlme::lme](#page-0-0), [nlme::gls](#page-0-0), [lme4::lmer](#page-0-0), [lme4::glmer](#page-0-0), [mgcv::gam](#page-0-0), [gam::gam](#page-0-0), [survival::coxph](#page-0-0), [survival::survreg](#page-0-0), [nnet::multinom](#page-0-0), [stats::nls](#page-0-0).

It can be easily extended by implementing three generic functions: [fixcoef](#page-7-1), [vcov\\_fixcoef](#page-18-1) and [df\\_for\\_wald](#page-3-1). If the implementations of [coef](#page-0-0), [vcov](#page-0-0) and [df.residual](#page-0-0) are consistent, you do not have to implement fixcoef, vcov\_fixcoef and df\_for\_wald.

#### <span id="page-16-0"></span>summarylr the contract of the contract of the contract of the contract of the contract of the contract of the contract of the contract of the contract of the contract of the contract of the contract of the contract of the

# See Also

Other Wald-related functions: [df\\_for\\_wald\(](#page-3-1)), [fixcoef\(](#page-7-1)), [vcov\\_fixcoef\(](#page-18-1))

Other Contrast functions: [confint\\_contrast\(](#page-1-1)), [estimate\\_confint\\_contrast\(](#page-4-1)), [estimate\\_contrast\(](#page-6-1))

# Examples

```
data(mtcars)
model1 = glm(family="gaussian", data=mtcars, hp ~ 0+factor(gear))# do cars with 5 gears have more horse power (hp) than cars with 4 gears ?
p_value_contrast(model1, c(0,-1,1), alternative="greater")
# now, we fit an equivalent model (same distribution and same predictions)
model2 = glm(family=gaussian(log), data=mtcars, hp ~ 0+factor(gear))
# do cars with 5 gears have at least twice the horse power than cars with 4 gears ?
# the following two tests are equivalent
p_value_contrast(model1, c(0,-1,0.5), alternative="greater", method="LRT", H0=0)
p_value_contrast(model2, c(0,-1,1), alternative="greater", method="LRT", H0=log(2))
# the following two tests are close but not equivalent
p_value_contrast(model1, c(0,-1,0.5), alternative="greater", method="Wald", H0=0)
p_value_contrast(model2, c(0,-1,1), alternative="greater", method="Wald", H0=log(2))
```
<span id="page-16-1"></span>summarylr *Summarizes a glm, adding a column of GLRT or Rao score P-values*

# Description

summarylr is an improved summary function for standard glm (stats package) adding LRT or Rao score P-values

```
summarylr(
  object,
  dispersion = NULL,
  correlation = FALSE,
  symbolic.cor = FALSE,
  ...,
  force = FALSE,
  debuglevel = level_warning.
 method = "LRT",keep(wald = FALSE)
```
#### <span id="page-17-0"></span>Arguments

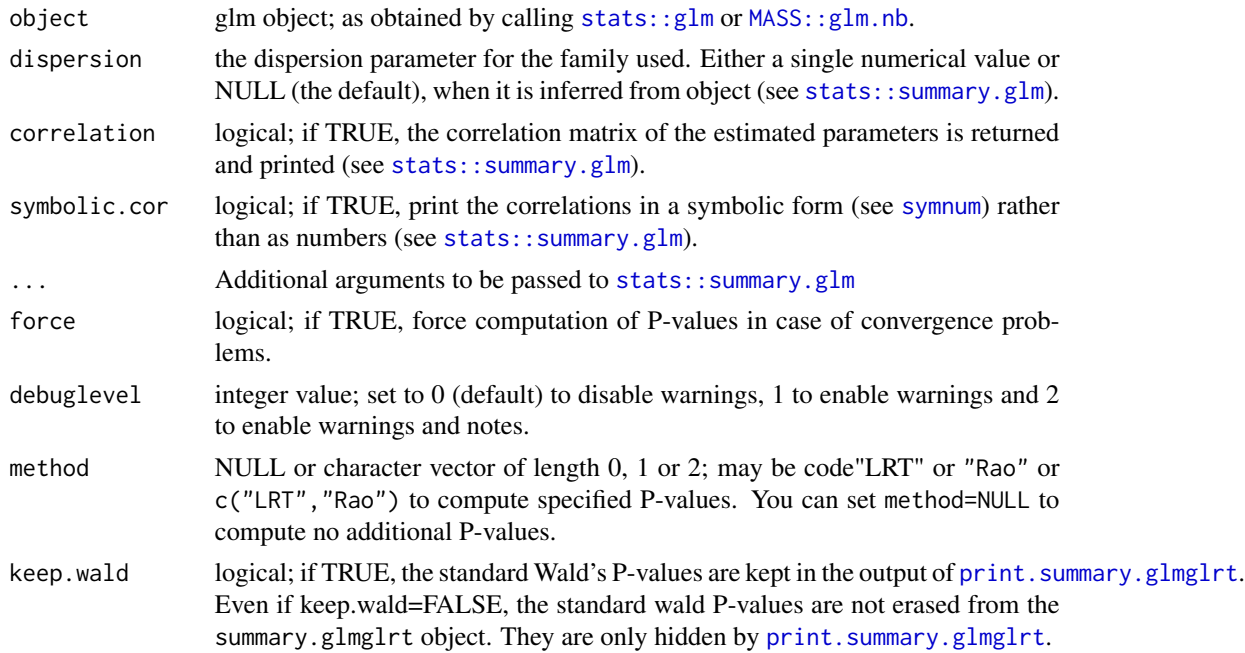

#### Details

This function works the same as the standard [summary.glm](#page-0-0) function but provides additionnal parameters The core parameter method="LRT" makes summarylr adds a column LRT P-value to the output. This P-value is computed by repeatdly fitting the model dropping one coefficient at a time and using the [anova.glm\(test="Chisq"\)](#page-0-0) function to perform generalized likelihood ratio test by approximation of the deviance difference to a chi-square distribution. This provides P-values less biased than the standard Wald P-values that summary provides. Moreover, this LRT method is consistent with the profile likelihood confidence intervals that [confint.glm](#page-0-0) provides. The option method="Rao" generates Rao's score P-values. method="Chisq" is synonymous to method="LRT". For exhaustivity, the option method="Wald" (synonym "wald", "F") generates Wald's P-values. Several methods can be used, e.g. method=c("LRT","Rao") computes both LRT and Rao P-values. New methods may be added in the future.

Extra parameters are passed-through to the [summary.glm](#page-0-0) function.

#### Value

It returns a summary object of type summary.glmglrt that gets pretty printed by link[glmglrt:print.summary.glmglrt]{ The return value is an S3 object compatible with [stats::summary.glm](#page-0-0) but with an additional field \$extra field having sub-fields. \$extra\$pvalues is a numeric matrix with columns "LRT P-value" and/or "Rao P-value", containing the relevant P-values. As new columns may be added in future, you should rely on column names rather than column indexes. Only P-values of methods requested in the method parameter are stored in this matrix. \$extra\$debuglevel is equal to the debuglevel passed to summarylr. \$extra\$keep.wald is equal to the keep.wald passed to summarylr. In case of convergence problems, the field \$extra\$problem\_of\_convergence will be added. It will be a character string with the value "general" (because model\$converged = FALSE), "all" (because

# <span id="page-18-0"></span>vcov\_fixcoef 19

all coefficients have huge variances) or "specific" (because at least one coefficient has a huge variance). Other problem strings may be added in the future. If [weights](#page-0-0) are specified in a way that make P-values invalid, the field \$extra\$problem\_weights will be added as a character string describing the problem. Actually, the only known problem is "non-constant".

# See Also

Other Extended GLM summary functions: [override\\_summary\(](#page-9-1)), [print.summary.glmglrt\(](#page-10-1))

#### Examples

```
summarylr(glm(family="binomial", cbind(5,3)~1))
data(mtcars)
# do not properly converge (warnings)
mtcars$outcome = mtcars$disp > median(mtcars$disp)
mod=glm(family=binomial(log), data=mtcars,outcome ~ 0+qsec+wt,start=c(-0.1,0.3))
summarylr(mod) # warns that P-values are not computed because model did not converge
summarylr(mod, force=TRUE) # compute P-values anyway !
# also works with negative binomial models
summarylr(MASS::glm.nb(data=mtcars, I(cyl*gear) ~ 1+wt,link="sqrt"),test="LRT")
```
<span id="page-18-1"></span>

```
vcov_fixcoef Gets the variance-covariance matrix of fixed effects of a fitted model
```
#### Description

This is a generic S3 function that gets the variance-covariance matrix of fixed effects of a statistical model, implemented on a wide range of models and that can be extended to new models.

#### Usage

```
vcov_fixcoef(model, ...)
## Default S3 method:
vcov_fixcoef(model, ...)
## S3 method for class 'survreg'
```

```
vcov_fixcoef(model, ...)
```
# Arguments

model a fitted statistical model

... argument unused by [p\\_value\\_contrast.default](#page-14-2) but that may be useful to some specializations.

# <span id="page-19-0"></span>Details

It must return variance-covariance for fixed effects of a model, not random effects nor scale parameters. The rownames and colnames of the returned matrix must be consistent with [names](#page-0-0) of [fixcoef\(](#page-7-1)object).

The functions [vcov\\_fixcoef](#page-18-1) and [fixcoef](#page-7-1) would be pointless if the behavior of [vcov](#page-0-0) and [coef](#page-0-0) were not inconsistent from package to package.

fixcoef and vcov\_fixcoef, together with [df\\_for\\_wald](#page-3-1) are used by [p\\_value\\_contrast.default](#page-14-2)

# Methods (by class)

- default: default implementation, simple proxy of [vcov\(](#page-0-0)model)
- survreg: implementation for survreg, removing the extra column for Scale

# See Also

Other Wald-related functions: [df\\_for\\_wald\(](#page-3-1)), [fixcoef\(](#page-7-1)), [p\\_value\\_contrast\(](#page-14-1))

# Examples

```
data(mtcars)
mod = lm(data=mtcars, hp \sim cyl+wt)est = fixcoef(mod) # get estimates
SE = sqrt(diag(vcov_fixcoef(mod))) # get standard errors of estimates
z = est/SE # get z-score of estimates
df = df_for_wald(mod) # degrees of freedom
pvalues = 2*pt(-abs(z), df=df) # get two-sided P-values
```
# <span id="page-20-0"></span>**Index**

∗ Contrast functions confint\_contrast, [2](#page-1-0) estimate\_confint\_contrast, [5](#page-4-0) estimate\_contrast, [7](#page-6-0) p\_value\_contrast, [15](#page-14-0) ∗ Extended GLM summary functions override\_summary, [10](#page-9-0) print.summary.glmglrt, [11](#page-10-0) summarylr, [17](#page-16-0) ∗ Wald-related functions df\_for\_wald, [4](#page-3-0)

fixcoef, [8](#page-7-0) p\_value\_contrast, [15](#page-14-0) vcov\_fixcoef, [19](#page-18-0)

anova, *[10](#page-9-0)* anova.glm(test=Chisq), *[18](#page-17-0)*

coef, *[3](#page-2-0)*, *[9](#page-8-0)*, *[16](#page-15-0)*, *[20](#page-19-0)* confint.glm, *[18](#page-17-0)* confint\_contrast, [2,](#page-1-0) *[5–](#page-4-0)[7](#page-6-0)*, *[10](#page-9-0)*, *[17](#page-16-0)* confint\_contrast.default, *[12](#page-11-0)*

df.residual, *[3](#page-2-0)*, *[5](#page-4-0)*, *[16](#page-15-0)* df\_for\_wald, *[2,](#page-1-0) [3](#page-2-0)*, [4,](#page-3-0) *[9](#page-8-0)*, *[15–](#page-14-0)[17](#page-16-0)*, *[20](#page-19-0)*

estimate\_confint\_contrast, *[4](#page-3-0)*, [5,](#page-4-0) *[7](#page-6-0)*, *[17](#page-16-0)* estimate\_contrast, *[3–](#page-2-0)[6](#page-5-0)*, [7,](#page-6-0) *[10](#page-9-0)*, *[17](#page-16-0)*

fixcoef, *[2,](#page-1-0) [3](#page-2-0)*, *[5](#page-4-0)*, *[7](#page-6-0)*, [8,](#page-7-0) *[9](#page-8-0)*, *[15–](#page-14-0)[17](#page-16-0)*, *[20](#page-19-0)* format.pval, *[11](#page-10-0)*

gam::gam, *[3](#page-2-0)*, *[16](#page-15-0)* glmglrt, [10](#page-9-0)

lm, *[3](#page-2-0)*, *[16](#page-15-0)* lme4::glmer, *[3](#page-2-0)*, *[9](#page-8-0)*, *[16](#page-15-0)* lme4::lmer, *[3](#page-2-0)*, *[9](#page-8-0)*, *[16](#page-15-0)* lmerTest::lmer, *[9](#page-8-0)*

MASS::glm.nb, *[14](#page-13-0)[–16](#page-15-0)*, *[18](#page-17-0)*

MASS::polr, *[3](#page-2-0)*, *[16](#page-15-0)* MASS::rlm, *[3](#page-2-0)*, *[16](#page-15-0)* mgcv::gam, *[3](#page-2-0)*, *[16](#page-15-0)* mlm, *[3](#page-2-0)*, *[16](#page-15-0)* multcomp::glht, *[10](#page-9-0)*

names, *[9](#page-8-0)*, *[20](#page-19-0)* negbin, *[3,](#page-2-0) [4](#page-3-0)*, *[16](#page-15-0)* nlme::gls, *[3](#page-2-0)*, *[16](#page-15-0)* nlme::lme, *[3](#page-2-0)*, *[9](#page-8-0)*, *[16](#page-15-0)* nnet::multinom, *[3](#page-2-0)*, *[9](#page-8-0)*, *[16](#page-15-0)*

override\_summary, *[10](#page-9-0)*, [10,](#page-9-0) *[12](#page-11-0)*, *[19](#page-18-0)*

p\_value.default, *[10](#page-9-0)* p\_value.glm, *[10](#page-9-0)*, [13](#page-12-0) p\_value\_contrast, *[3](#page-2-0)[–7](#page-6-0)*, *[9,](#page-8-0) [10](#page-9-0)*, [15,](#page-14-0) *[20](#page-19-0)* p\_value\_contrast.default, *[4](#page-3-0)*, *[9](#page-8-0)*, *[19,](#page-18-0) [20](#page-19-0)* parameters::p\_value, *[10](#page-9-0)*, *[13,](#page-12-0) [14](#page-13-0)* print.summary.glmglrt, *[11](#page-10-0)*, [11,](#page-10-0) *[18,](#page-17-0) [19](#page-18-0)* printCoefmat, *[11](#page-10-0)* ps\_newtonRaphson, [12](#page-11-0)

```
stats, 10
stats::glm, 3, 4, 13, 14, 16, 18
stats::lm, 9
stats::nls, 3, 16
stats::print.summary.glm, 11
stats::summary.glm, 18
stats::summary.glm(object), 5
stats::vcov, 9
summary, 10
summary.glm, 10, 11, 18
summary.negbin, 10
summarylr, 10–12, 17
survival::coxph, 3, 16
survival::survreg, 3, 16
symnum, 18
```
t distribution, *[4](#page-3-0)*

22 INDEX

vcov , *[3](#page-2-0)* , *[9](#page-8-0)* , *[16](#page-15-0)* , *[20](#page-19-0)* vcov\_fixcoef , *[2](#page-1-0) , [3](#page-2-0)* , *[5](#page-4-0)* , *[9](#page-8-0)* , *[15](#page-14-0) [–17](#page-16-0)* , [19](#page-18-0) , *[20](#page-19-0)*

weights , *[19](#page-18-0)*